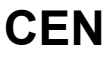

# **WORKSHOP**

# **AGREEMENT**

# **CWA 16374-70**

December 2011

**ICS** 35.240.40

English version

# Extensions for Financial Services (XFS) interface specification Release 3.20 - Part 70: Vendor Dependent Mode Device Class Interface Migration from Version 3.10 (CWA 15748) to Version 3.20 (this CWA) Programmer's Reference

This CEN Workshop Agreement has been drafted and approved by a Workshop of representatives of interested parties, the constitution of which is indicated in the foreword of this Workshop Agreement.

The formal process followed by the Workshop in the development of this Workshop Agreement has been endorsed by the National Members of CEN but neither the National Members of CEN nor the CEN-CENELEC Management Centre can be held accountable for the technical content of this CEN Workshop Agreement or possible conflicts with standards or legislation.

This CEN Workshop Agreement can in no way be held as being an official standard developed by CEN and its Members.

This CEN Workshop Agreement is publicly available as a reference document from the CEN Members National Standard Bodies.

CEN members are the national standards bodies of Austria, Belgium, Bulgaria, Croatia, Cyprus, Czech Republic, Denmark, Estonia, Finland, France, Germany, Greece, Hungary, Iceland, Ireland, Italy, Latvia, Lithuania, Luxembourg, Malta, Netherlands, Norway, Poland, Portugal, Romania, Slovakia, Slovenia, Spain, Sweden, Switzerland and United Kingdom.

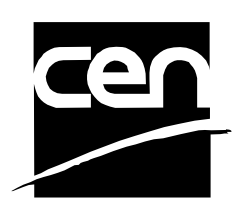

EUROPEAN COMMITTEE FOR STANDARDIZATION COMITÉ EUROPÉEN DE NORMALISATION EUROPÄISCHES KOMITEE FÜR NORMUNG

**Management Centre: Avenue Marnix 17, B-1000 Brussels** 

© 2011 CEN All rights of exploitation in any form and by any means reserved worldwide for CEN national Members.

# **Table of Contents**

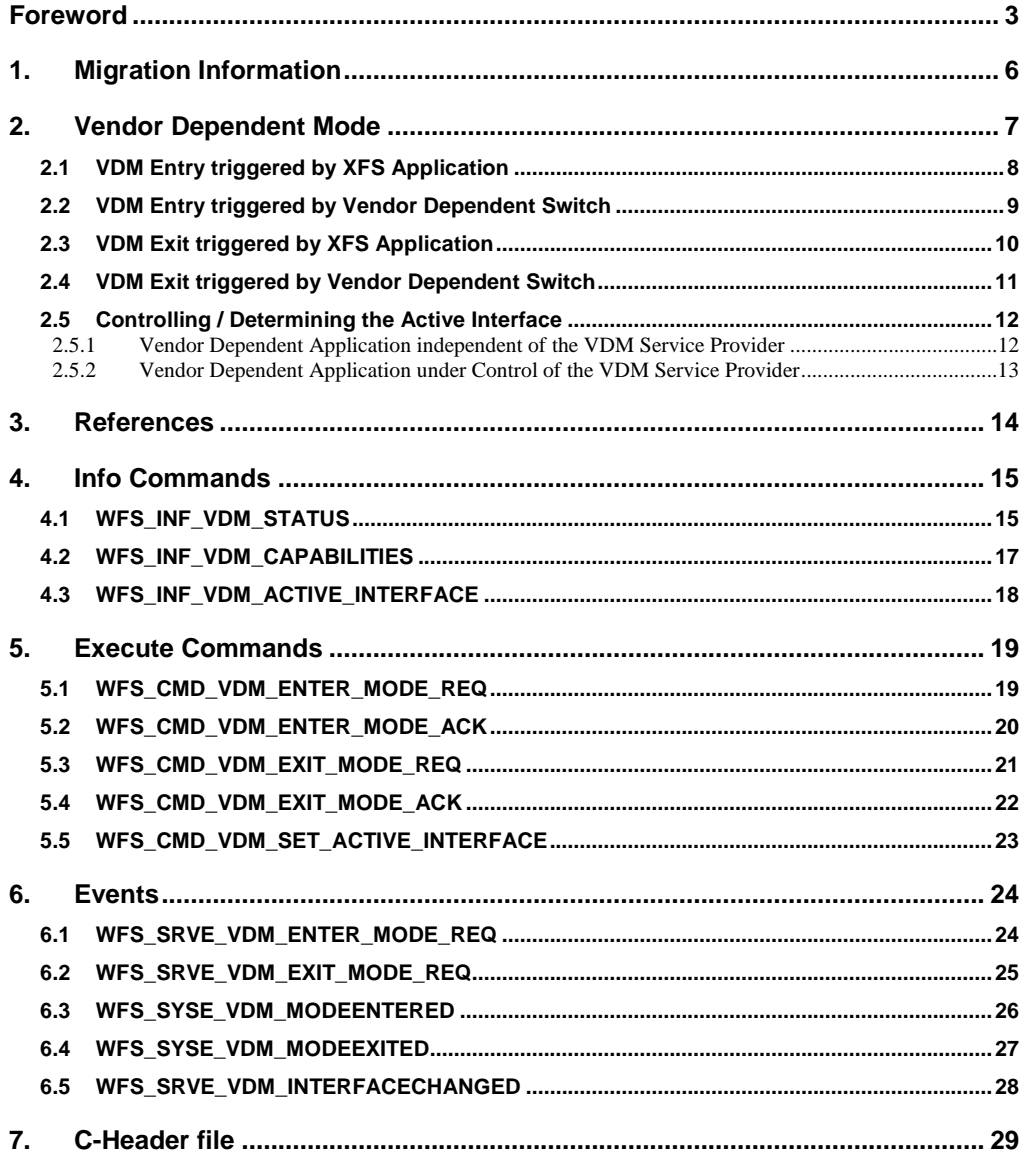

### <span id="page-2-0"></span>**Foreword**

This CWA is revision 3.20 of the XFS interface specification.

This CEN Workshop Agreement has been drafted and approved by a Workshop of representatives of interested parties on 2011-06-29, the constitution of which was supported by CEN following the public call for participation made on 1998-06-24. The specification is continuously reviewed and commented in the CEN/ISSS Workshop on XFS. It is therefore expected that an update of the specification will be published in due time as a CWA, superseding this revision 3.20.

A list of the individuals and organizations which supported the technical consensus represented by the CEN Workshop Agreement is available to purchasers from the CEN-CENELEC Management Centre. These organizations were drawn from the banking sector. The CEN/ISSS XFS Workshop gathered suppliers as well as banks and other financial service companies.

The CWA is published as a multi-part document, consisting of:

Part 1: Application Programming Interface (API) - Service Provider Interface (SPI) - Programmer's Reference

Part 2: Service Classes Definition - Programmer's Reference

Part 3: Printer and Scanning Device Class Interface - Programmer's Reference

Part 4: Identification Card Device Class Interface - Programmer's Reference

Part 5: Cash Dispenser Device Class Interface - Programmer's Reference

Part 6: PIN Keypad Device Class Interface - Programmer's Reference

Part 7: Check Reader/Scanner Device Class Interface - Programmer's Reference

Part 8: Depository Device Class Interface - Programmer's Reference

Part 9: Text Terminal Unit Device Class Interface - Programmer's Reference

Part 10: Sensors and Indicators Unit Device Class Interface - Programmer's Reference

Part 11: Vendor Dependent Mode Device Class Interface - Programmer's Reference

Part 12: Camera Device Class Interface - Programmer's Reference

Part 13: Alarm Device Class Interface - Programmer's Reference

Part 14: Card Embossing Unit Class Interface - Programmer's Reference

Part 15: Cash-In Module Device Class Interface - Programmer's Reference

Part 16: Card Dispenser Device Class Interface - Programmer's Reference

Part 17: Barcode Reader Device Class Interface - Programmer's Reference

Part 18: Item Processing Module Device Class Interface- Programmer's Reference

Parts 19 - 28: Reserved for future use.

Parts 29 through 47 constitute an optional addendum to this CWA. They define the integration between the SNMP standard and the set of status and statistical information exported by the Service Providers.

Part 29: XFS MIB Architecture and SNMP Extensions

Part 30: XFS MIB Device Specific Definitions - Printer Device Class

Part 31: XFS MIB Device Specific Definitions - Identification Card Device Class

Part 32: XFS MIB Device Specific Definitions - Cash Dispenser Device Class

Part 33: XFS MIB Device Specific Definitions - PIN Keypad Device Class

Part 34: XFS MIB Device Specific Definitions - Check Reader/Scanner Device Class

Part 35: XFS MIB Device Specific Definitions - Depository Device Class

Part 36: XFS MIB Device Specific Definitions - Text Terminal Unit Device Class

Part 37: XFS MIB Device Specific Definitions - Sensors and Indicators Unit Device Class

Part 38: XFS MIB Device Specific Definitions - Camera Device Class

Part 39: XFS MIB Device Specific Definitions - Alarm Device Class

Part 40: XFS MIB Device Specific Definitions - Card Embossing Unit Device Class

Part 41: XFS MIB Device Specific Definitions - Cash-In Module Device Class

Part 42: Reserved for future use.

Part 43: XFS MIB Device Specific Definitions - Vendor Dependent Mode Class

Part 44: XFS MIB Application Management

Part 45: XFS MIB Device Specific Definitions - Card Dispenser Device Class

Part 46: XFS MIB Device Specific Definitions - Barcode Reader Device Class

Part 47: XFS MIB Device Specific Definitions - Item Processing Module Device Class

Parts 48 - 60 are reserved for future use.

Part 61: Application Programming Interface (API) - Service Provider Interface (SPI) - Migration from Version 3.10 (see CWA 15748) to Version 3.20 (this CWA) - Programmer's Reference

Part 62: Printer and Scanning Device Class Interface - Migration from Version 3.10 (CWA 15748) to Version 3.20 (this CWA) - Programmer's Reference

Part 63: Identification Card Device Class Interface - Migration from Version 3.10 (see CWA 15748) to Version 3.20 (this CWA) - Programmer's Reference

Part 64: Cash Dispenser Device Class Interface - Migration from Version 3.10 (see CWA 15748) to Version 3.20 (this CWA) - Programmer's Reference

Part 65: PIN Keypad Device Class Interface - Migration from Version 3.10 (see CWA 15748) to Version 3.20 (this CWA) - Programmer's Reference

Part 66: Check Reader/Scanner Device Class Interface - Migration from Version 3.10 (see CWA 15748) to Version 3.20 (this CWA) - Programmer's Reference

Part 67: Depository Device Class Interface - Migration from Version 3.10 (see CWA 15748) to Version 3.20 (this CWA) - Programmer's Reference

Part 68: Text Terminal Unit Device Class Interface - Migration from Version 3.10 (see CWA 15748) to Version 3.20 (this CWA) - Programmer's Reference

Part 69: Sensors and Indicators Unit Device Class Interface - Migration from Version 3.10 (see CWA 15748) to Version 3.20 (this CWA) - Programmer's Reference

Part 70: Vendor Dependent Mode Device Class Interface - Migration from Version 3.10 (see CWA 15748) to Version 3.20 (this CWA) - Programmer's Reference

Part 71: Camera Device Class Interface - Migration from Version 3.10 (see CWA 15748) to Version 3.20 (this CWA) - Programmer's Reference

Part 72: Alarm Device Class Interface - Migration from Version 3.10 (see CWA 15748) to Version 3.20 (this CWA) - Programmer's Reference

Part 73: Card Embossing Unit Device Class Interface - Migration from Version 3.10 (see CWA 15748) to Version 3.20 (this CWA) - Programmer's Reference

Part 74: Cash-In Module Device Class Interface - Migration from Version 3.10 (see CWA 15748) to Version 3.20 (this CWA) - Programmer's Reference

Part 75: Card Dispenser Device Class Interface - Migration from Version 3.10 (see CWA 15748) to Version 3.20 (this CWA) - Programmer's Reference

Part 76: Barcode Reader Device Class Interface - Migration from Version 3.10 (see CWA 15748) to Version 3.20 (this CWA) - Programmer's Reference

Part 77: Item Processing Module Device Class Interface - Migration from Version 3.10 (see CWA 15748) to Version 3.20 (this CWA) - Programmer's Reference

In addition to these Programmer's Reference specifications, the reader of this CWA is also referred to a complementary document, called Release Notes. The Release Notes contain clarifications and explanations on the CWA specifications, which are not requiring functional changes. The current version of the Release Notes is available online fro[m http://www.cen.eu/cen/pages/default.aspx.](http://www.cen.eu/cen/pages/default.aspx)

The information in this document represents the Workshop's current views on the issues discussed as of the date of publication. It is furnished for informational purposes only and is subject to change without notice. CEN/ISSS makes no warranty, express or implied, with respect to this document.

The formal process followed by the Workshop in the development of the CEN Workshop Agreement has been endorsed by the National Members of CEN but neither the National Members of CEN nor the CEN-CENELEC Management Centre can be held accountable for the technical content of the CEN Workshop Agreement or possible conflict with standards or legislation. This CEN Workshop Agreement can in no way be held as being an official standard developed by CEN and its members.

The final review/endorsement round for this CWA was started on 2011-06-23 and was successfully closed on 2011- 07-23.The final text of this CWA was submitted to CEN for publication on 2011-08-26.

This CEN Workshop Agreement is publicly available as a reference document from the National Members of CEN: Austria, Belgium, Bulgaria, Croatia, Cyprus, Czech Republic, Denmark, Estonia, Finland, France, Germany, Greece, Hungary, Iceland, Ireland, Italy, Latvia, Lithuania, Luxembourg, Malta, Netherlands, Norway, Poland, Portugal, Romania, Slovakia, Slovenia, Spain, Sweden, Switzerland and the United Kingdom.

Comments or suggestions from the users of the CEN Workshop Agreement are welcome and should be addressed to the CEN-CENELEC Management Centre.

## <span id="page-5-0"></span>**1. Migration Information**

XFS 3.20 has been designed to minimize backwards compatibility issues. This document highlights the changes made to the VDM device class between version 3.10 and 3.20, by highlighting the additions and deletions to the text.

## <span id="page-6-0"></span>**2. Vendor Dependent Mode**

This specification describes the functionality of the services provided by the Vendor Dependent Mode (VDM) Service Provider under XFS, by defining the service-specific commands that can be issued, using the **WFSGetInfo, WFSAsyncGetInfo**, **WFSExecute** and **WFSAsyncExecute** functions.

In all device classes there needs to be some method of going into a vendor specific mode to allow for capabilities which go beyond the scope of the current XFS specifications. A typical usage of such a mode might be to handle some configuration or diagnostic type of function or perhaps perform some 'off-line' testing of the device. These functions are normally available on Self-Service devices in a mode traditionally referred to as Maintenance Mode or Supervisor Mode and usually require operator intervention. It is those vendor-specific functions not covered by (and not required to be covered by) XFS Service Providers that will be available once the device is in Vendor Dependent Mode.

This service provides the mechanism for switching to and from Vendor Dependent Mode. The VDM Service Provider can be seen as the central point through which all Enter and Exit VDM requests are synchronized.

Entry into, or exit from, Vendor Dependent Mode can be initiated either by an application or by the VDM Service Provider itself. If initiated by an application, then this application needs to issue the appropriate command to request entry or exit. If initiated by the VDM Service Provider i.e. some vendor dependent switch, then these request commands are in-appropriate and not issued.

Once the entry request has been made, all registered applications will be notified of the entry request by an event message. These applications must attempt to close all open sessions with XFS Service Providers as soon as possible and then issue an acknowledgement command to the VDM Service Provider when ready. Once all applications have acknowledged, the VDM Service Provider will issue event messages to these applications to indicate that the System is in Vendor Dependent Mode.

Similarly, once the exit request has been made all registered applications will be notified of the exit request by an event message. These applications must then issue an acknowledgement command to the VDM Service Provider immediately. Once all applications have acknowledged, the VDM Service Provider will issue event messages to these applications to indicate that the system has exited from Vendor Dependent Mode.

Thus, XFS compliant applications that do not need the system to be in Vendor Dependent Mode, must comply with the following:

- Every XFS application should open a session with the VDM Service Provider passing a valid ApplId and then register for all VDM entry and exit notices.
- Before opening a session with any other XFS Service Provider, check the status of the VDM Service Provider. If Vendor Dependent Mode is not "Inactive", do not open a session.
- When getting a VDM entry notice, close all open sessions with all XFS Service Providers as soon as possible and issue an acknowledgement for the entry to VDM.
- When getting a VDM exit notice, acknowledge at once.

• When getting a VDM exited notice, re-open any required sessions with other XFS Service Providers.

This is mandatory for self-service but optional for branch.

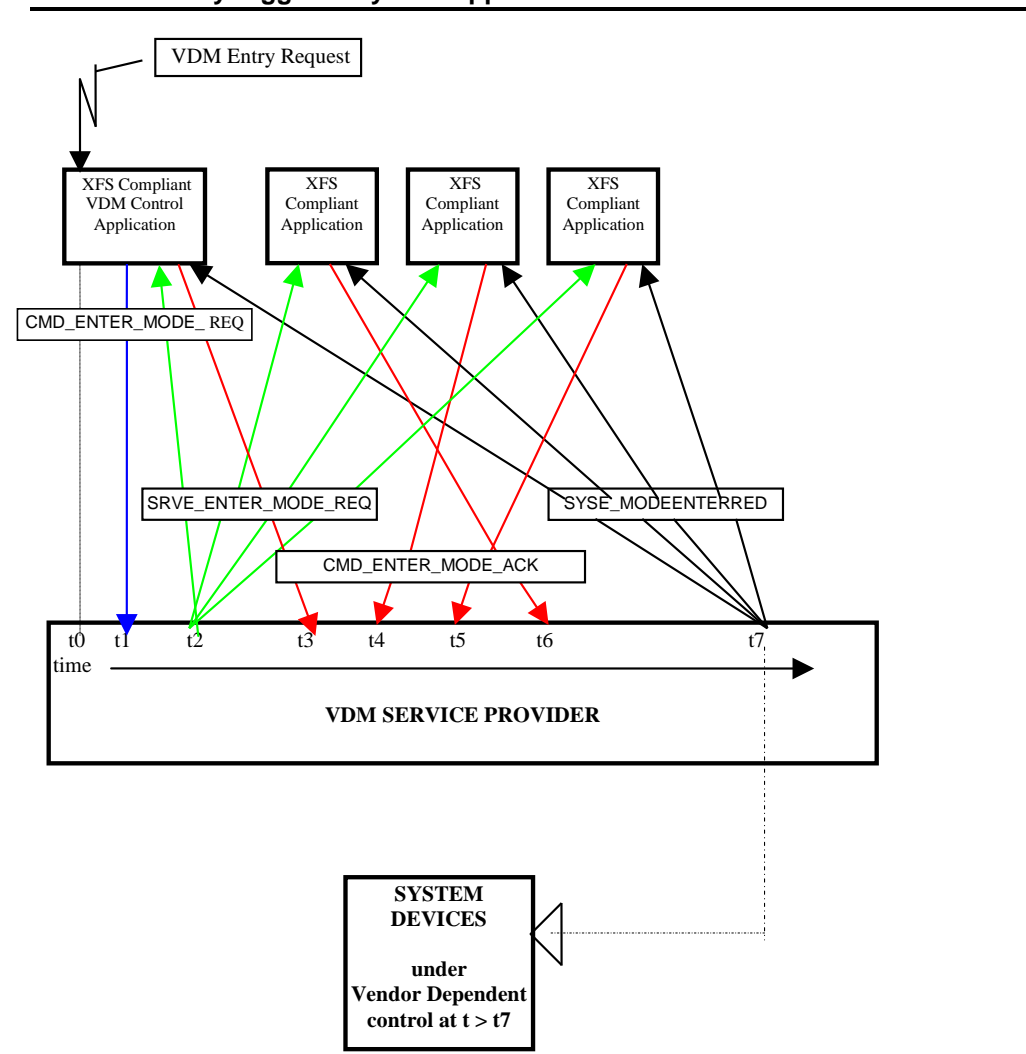

### <span id="page-7-0"></span>**2.1 VDM Entry triggered by XFS Application**

At time t0, status is "Inactive" and a request to Enter VDM arises from within the Application system. At time t1, an Application Process/Thread/Function issues the CMD\_ENTER\_MODE\_REQ Execute cmd. Status then becomes "Enter Pending".

At time t2, the VDM Service Provider issues the SRVE\_ENTER\_MODE\_REQ Event to all registered applications. At time t3, the VDM Service Provider receives a CMD\_ENTER\_MODE\_ACK Execute command from a XFS Compliant Application.

At time t4, the VDM Service Provider receives a CMD\_ENTER\_MODE\_ACK Execute command from a XFS Compliant Application.

At time t5, the VDM Service Provider receives a CMD\_ENTER\_MODE\_ACK Execute command from another XFS Compliant Application.

At time t6, the VDM Service Provider receives a CMD\_ENTER\_MODE\_ACK Execute command from the last XFS Compliant Application.

At time t7, the VDM Service Provider issues the SYSE\_MODEENTERED Event to all registered applications Status then becomes "Active".

The system is now in Vendor Dependent Mode and a Vendor Dependent Application can exclusively use the system devices in a Vendor Dependent manner.

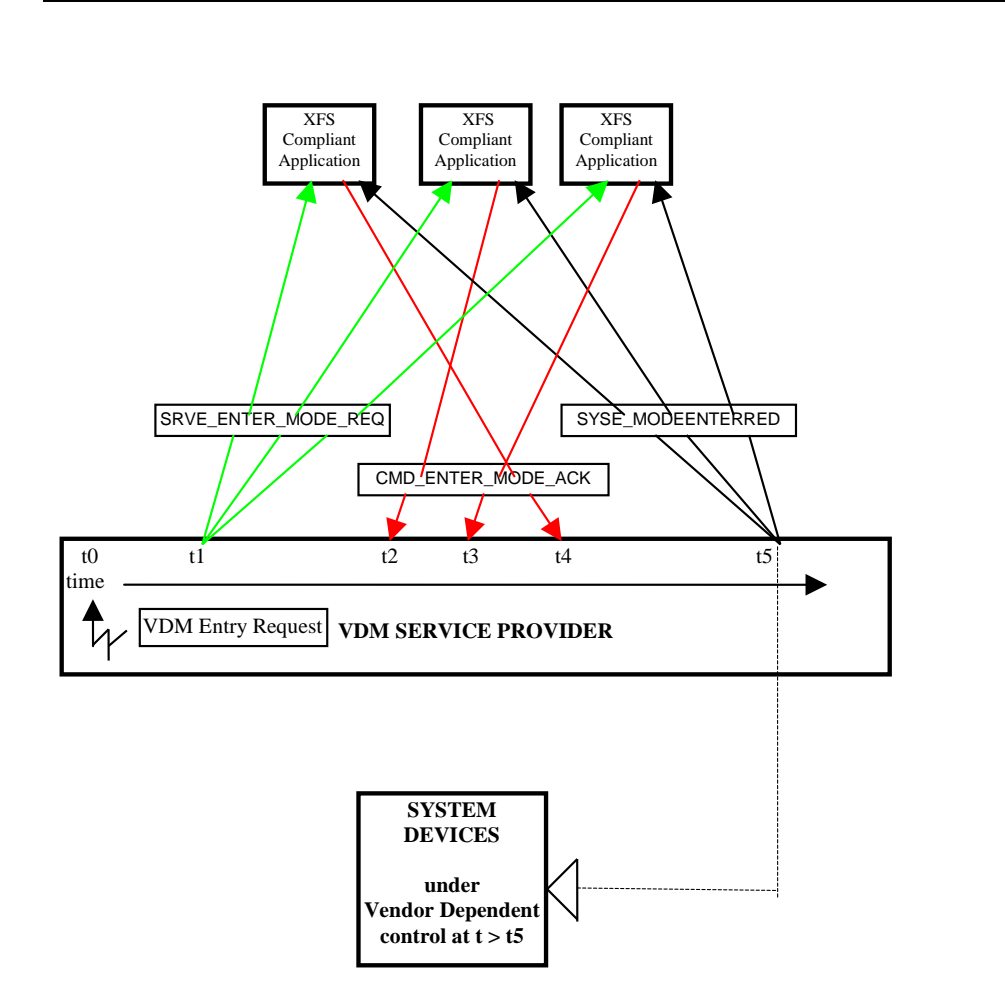

## <span id="page-8-0"></span>**2.2 VDM Entry triggered by Vendor Dependent Switch**

At time t0, status is "Inactive" and a request to Enter VDM arises from within the Vendor System. Status then becomes "Enter Pending".

At time t1, the VDM Service Provider issues the SRVE\_ENTER\_MODE\_REQ Event to all registered applications. At time t2, the VDM Service Provider receives a CMD\_ENTER\_MODE\_ACK Execute command from a XFS Compliant Application.

At time t3, the VDM Service Provider receives a CMD\_ENTER\_MODE\_ACK Execute command from another XFS Compliant Application.

At time t4, the VDM Service Provider receives a CMD\_ENTER\_MODE\_ACK Execute command from the last XFS Compliant Application.

At time t5, the VDM Service Provider issues the SYSE\_MODEENTERED Event to all registered applications Status then becomes "Active".

The system is now in Vendor Dependent Mode and a Vendor Dependent Application can exclusively use the system devices in a Vendor Dependent manner.

#### <span id="page-9-0"></span>**2.3 VDM Exit triggered by XFS Application**

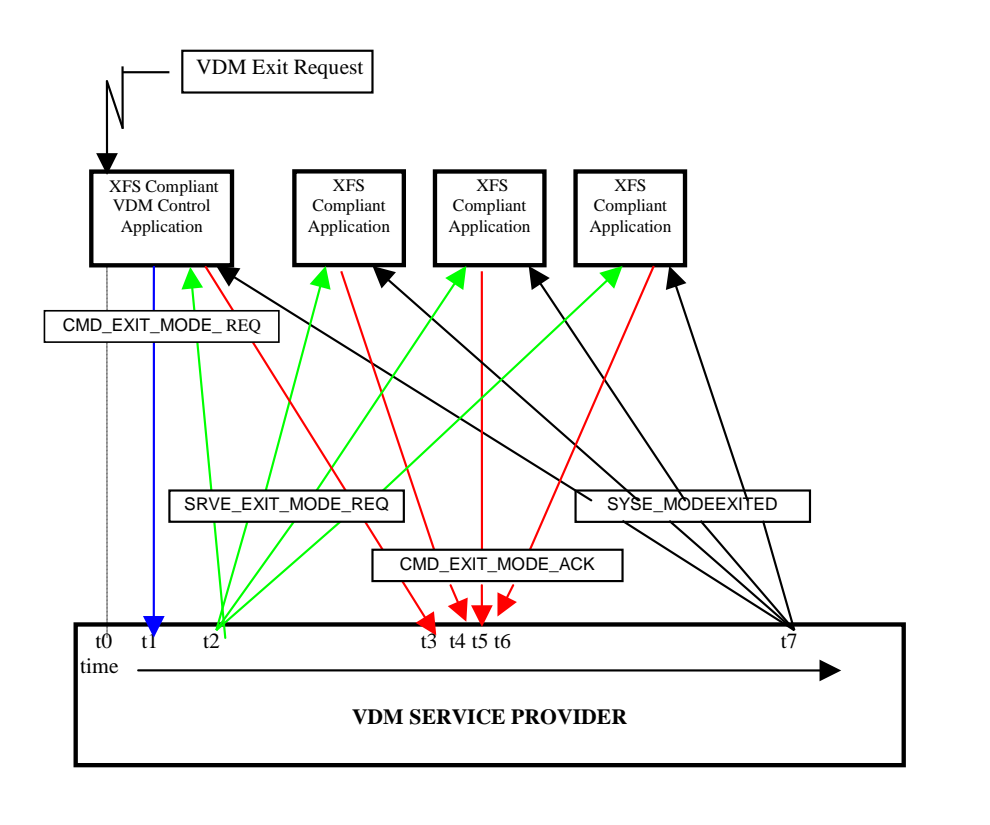

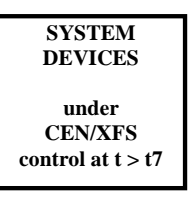

At time t0, status is "Active" and a request to Exit VDM arises from within the Application system. At time t1, an Application Process/Thread/Function issues the CMD\_EXIT\_MODE\_REQ Execute cmd. Status then becomes "Exit Pending".

At time t2, the VDM Service Provider issues the SRVE\_EXIT\_MODE\_REQ Event to all registered applications. At time t3, the VDM Service Provider receives a CMD\_EXIT\_MODE\_ACK Execute command from a XFS Compliant Application.

At time t4, the VDM Service Provider receives a CMD\_EXIT\_MODE\_ACK Execute command from a XFS Compliant Application.

At time t5, the VDM Service Provider receives a CMD\_EXIT\_MODE\_ACK Execute command from another XFS Compliant Application.

At time t6, the VDM Service Provider receives a CMD\_EXIT\_MODE\_ACK Execute command from the last XFS Compliant Application.

At time t7, the VDM Service Provider issues the SYSE\_MODEEXITED Event to all registered applications Status then becomes "Inactive".

The system is now no longer in Vendor Dependent Mode and the XFS Compliant Applications can re-open any required services with other XFS Service Providers.

## <span id="page-10-0"></span>**2.4 VDM Exit triggered by Vendor Dependent Switch**

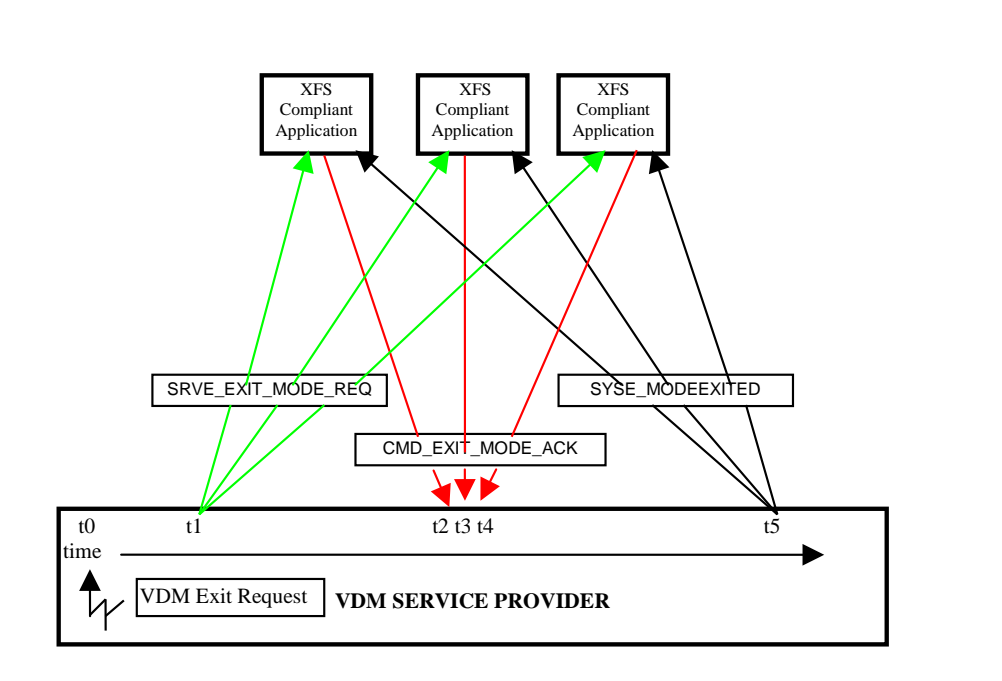

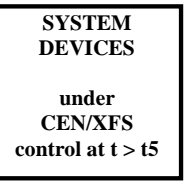

At time t0, status is "Active" and a request to Exit VDM arises from within the Vendor System. Status then becomes "Exit Pending".

At time t1, the VDM Service Provider issues the SRVE\_EXIT\_MODE\_REQ Event to all registered applications. At time t2, the VDM Service Provider receives a CMD\_EXIT\_MODE\_ACK Execute command from a XFS Compliant Application.

At time t3, the VDM Service Provider receives a CMD\_EXIT\_MODE\_ACK Execute command from another XFS Compliant Application.

At time t4, the VDM Service Provider receives a CMD\_EXIT\_MODE\_ACK Execute command from the last XFS Compliant Application.

At time t5, the VDM Service Provider issues the SYSE\_MODEEXITED Event to all registered applications. Status then becomes "Inactive".

The system is now no longer in Vendor Dependent Mode and the XFS Compliant Applications can re-open any required services with other XFS Service Providers.

### <span id="page-11-1"></span>**2.5 Controlling / Determining the Active Interface**

While in a supervisor/maintenance application or Vendor Dependent Mode, it is possible to transfer from the consumer interface to the operator interface and vice-versa. The active interface can be determined and controlled, as described here.

### <span id="page-11-0"></span>**2.5.1 Vendor Dependent Application independent of the VDM Service Provider**

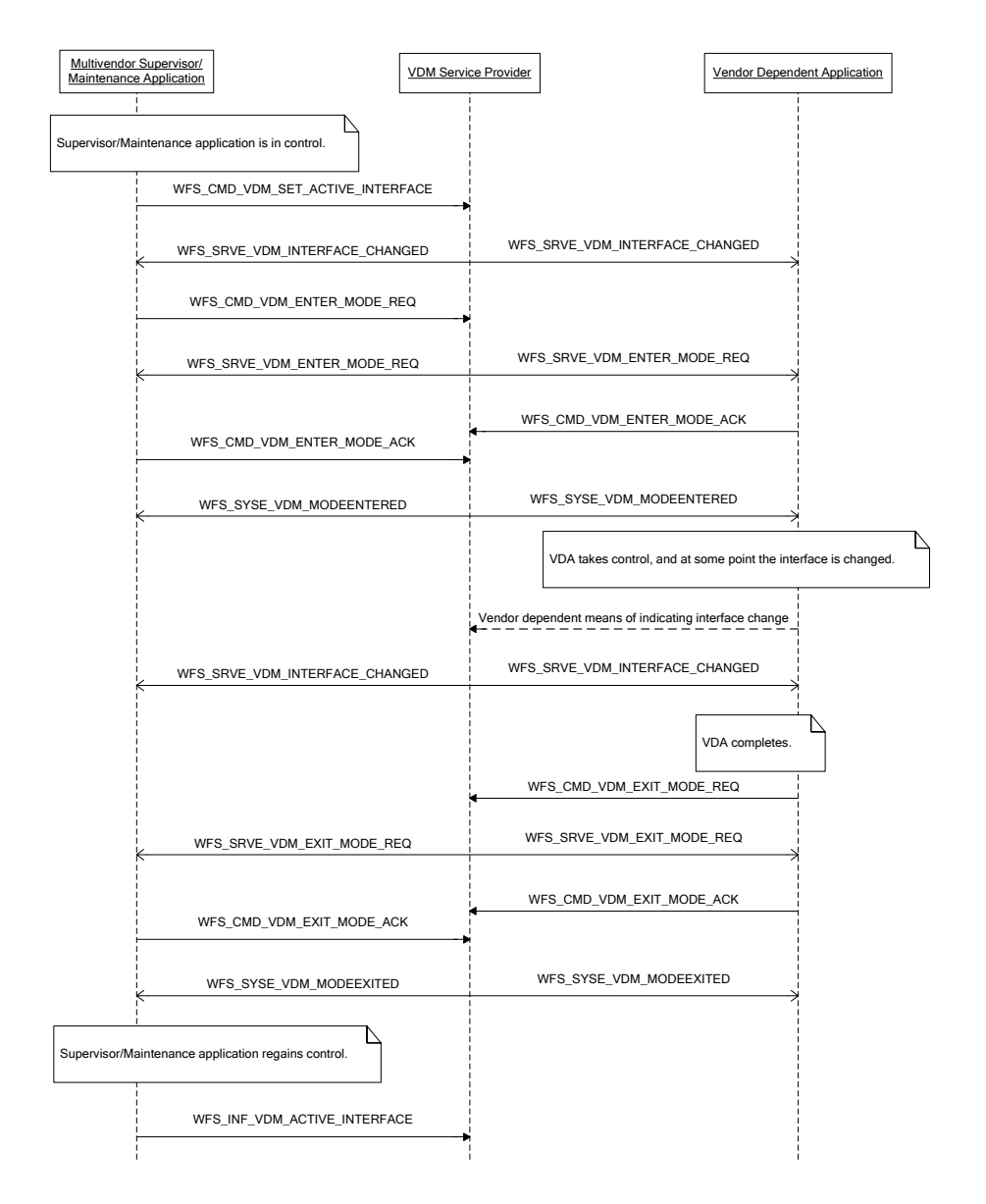

# Multivendor Supervisor/<br>Maintenance Application VDM Service Provider Ţ Supervisor/Maintenance application is in control. WFS\_CMD\_VDM\_SET\_ACTIVE\_INTERFACE WFS\_SRVE\_VDM\_INTERFACE\_CHANGED WFS\_CMD\_VDM\_ENTER\_MODE\_REQ WFS\_SRVE\_VDM\_ENTER\_MODE\_REQ WFS\_CMD\_VDM\_ENTER\_MODE\_ACK WFS\_SYSE\_VDM\_MODEENTERED Vendor Dependent Application takes control, and at some point the interface is changed. J. WFS\_SRVE\_VDM\_INTERFACE\_CHANGED Vendor Dependent Application completes.WFS\_SRVE\_VDM\_EXIT\_MODE\_REQ WFS\_CMD\_VDM\_EXIT\_MODE\_ACK WFS\_SYSE\_VDM\_MODEEXITED ℶ Supervisor/Maintenance application regains control. WFS\_INF\_VDM\_ACTIVE\_INTERFACE

### <span id="page-12-0"></span>**2.5.2 Vendor Dependent Application under Control of the VDM Service Provider**

## <span id="page-13-0"></span>**3. References**

1. XFS Application Programming Interface (API)/Service Provider Interface (SPI), Programmer's Reference Revision 3.20 **Deleted:** 10, November 29, 2007

## <span id="page-14-1"></span>**4. Info Commands**

#### <span id="page-14-0"></span>**4.1 WFS\_INF\_VDM\_STATUS**

**Description** This command indicates whether or not the system is in Vendor Dependent Mode. It will also indicate which applications have not responded to the WFS\_SRVE\_ENTER\_MODE\_REQ event or WFS\_SRVE\_EXIT\_MODE\_REQ event if the current service status is WFS\_VDM\_ENTERPENDING or WFS\_VDM\_EXITPENDING respectively.

#### **Input Param** None.

**Output Param** LPWFSVDMSTATUS lpStatus;

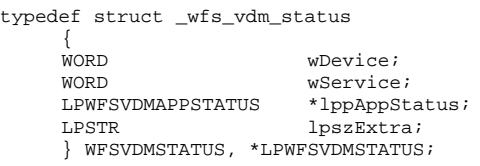

#### *wDevice*

Specifies the status of the Vendor Dependent Mode Service Provider. Status will be one of the following flags:

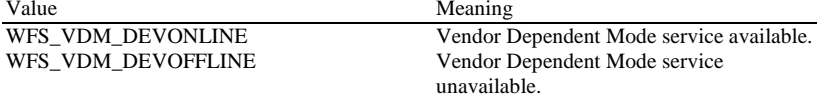

#### *wService*

Specifies the Service state as one of the following flags:

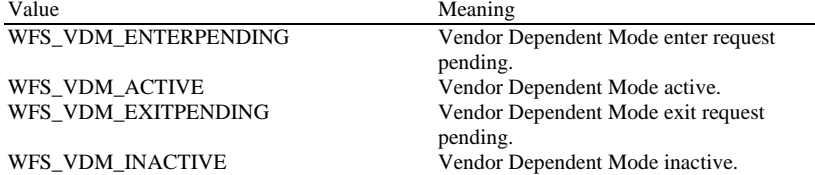

#### *lppAppStatus*

Pointer to a NULL-terminated array of pointers to WFSVDMAPPSTATUS structures:

typedef struct \_wfs\_vdm\_appstatus

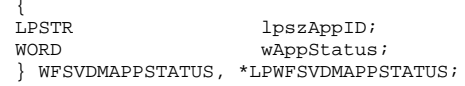

### *lpszAppID*

Application ID string.

#### *wAppStatus*

Specifies whether the particular application is ready for the system to enter or exit Vendor Dependent Mode. Values can be one of the following:

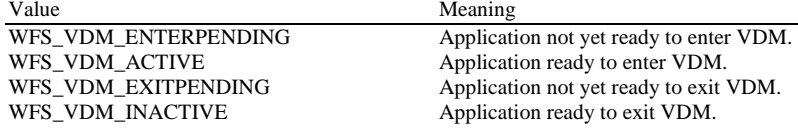

*lpszExtra*

Pointer to a list of vendor-specific, or any other extended, information. The information is returned as a series of *"key=value"* strings so that it is easily extensible by Service Providers. Each string is null-terminated, with the final string terminating with two null characters. An empty list may be indicated by either a NULL pointer or a pointer to two consecutive null characters

**Error Codes** Only the generic error codes defined in [Ref. 1] can be generated by this command.

**Comments** Applications which require or expect specific information to be present in the *lpszExtra* parameter may not be device or vendor-independent.

### <span id="page-16-0"></span>**4.2 WFS\_INF\_VDM\_CAPABILITIES**

**Description** This command is used to retrieve the capabilities of the VDM Service Provider.

#### **Input Param** None.

**Output Param** LPWFSVDMCAPS lpCaps; typedef struct \_wfs\_vdm\_caps **WORD** WORD <br>
WClass;<br>
LPSTR lpszExtra; LPSTR lpszExtra; } WFSVDMCAPS, \*LPWFSVDMCAPS; *wClass* Specifies the logical service class as SERVICE\_CLASS\_VDM. *lpszExtra* Pointer to a list of vendor-specific, or any other extended, information. The information is returned as a series of *"key=value"* strings so that it is easily extensible by Service Providers. Each string is null-terminated, with the final string terminating with two null characters. An empty list may be indicated by either a NULL pointer or a pointer to two consecutive null characters **Error Codes** Only the generic error codes defined in [Ref. 1] can be generated by this command.

**Comments** Applications which require or expect specific information to be present in the *lpszExtra* parameter may not be device or vendor-independent.

## <span id="page-17-0"></span>**4.3 WFS\_INF\_VDM\_ACTIVE\_INTERFACE**

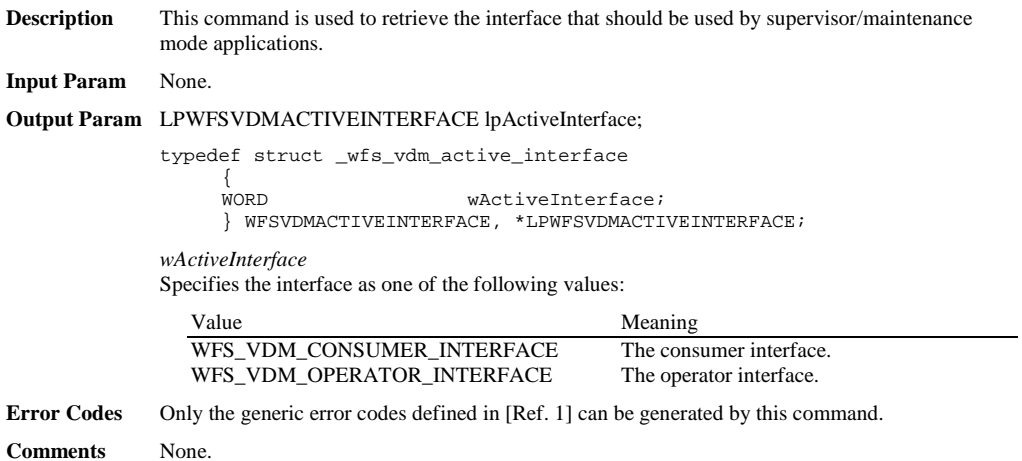

## <span id="page-18-1"></span>**5. Execute Commands**

#### <span id="page-18-0"></span>**5.1 WFS\_CMD\_VDM\_ENTER\_MODE\_REQ**

**Description** This command is issued by an application to indicate a logical request to enter Vendor Dependent Mode. The VDM Service Provider will then indicate the request to all registered applications by sending a WFS\_SRVE\_VDM\_ENTER\_MODE\_REQ event and then wait for an acknowledgement back from each registered application before putting the system into Vendor Dependent Mode. The Service Provider status will change to WFS\_VDM\_ENTERPENDING on receipt of this command and will prevail until all applications have acknowledged, at which time the status will change to WFS\_VDM\_ACTIVE and the WFS\_CMD\_VDM\_ENTER\_MODE\_REQ completes. If the command fails when the status is WFS\_VDM\_ENTERPENDING, the status is changed to WFS\_VDM\_INACTIVE and a WFS\_SYSE\_VDM\_MODEEXITED event is sent to all registered applications. **Input Param** None. **Output Param** None. **Error Codes** Only the generic error codes defined in [Ref. 1] can be generated by this command. **Events** In addition to the generic events defined in [Ref. 1], the following events can be generated by this command: Value Meaning<br>WFS\_SRVE\_VDM\_ENTER\_MODE\_REQ Request to enter VDM Mode. WFS\_SRVE\_VDM\_ENTER\_MODE\_REQ Request to enter VDM Mode.<br>WFS\_SYSE\_VDM\_MODEENTERED The system has entered VDM. WFS\_SYSE\_VDM\_MODEENTERED The system has entered VDM<br>WFS\_SYSE\_VDM\_MODEEXITED The system has exited VDM. WFS\_SYSE\_VDM\_MODEEXITED **Comments** None.

## <span id="page-19-0"></span>**5.2 WFS\_CMD\_VDM\_ENTER\_MODE\_ACK**

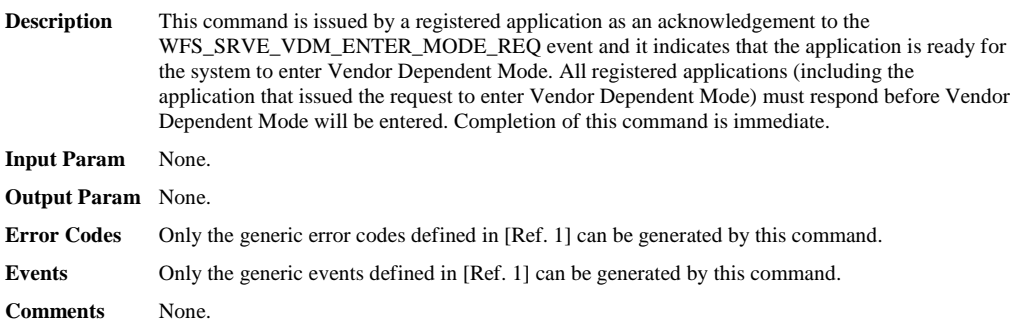

## <span id="page-20-0"></span>**5.3 WFS\_CMD\_VDM\_EXIT\_MODE\_REQ**

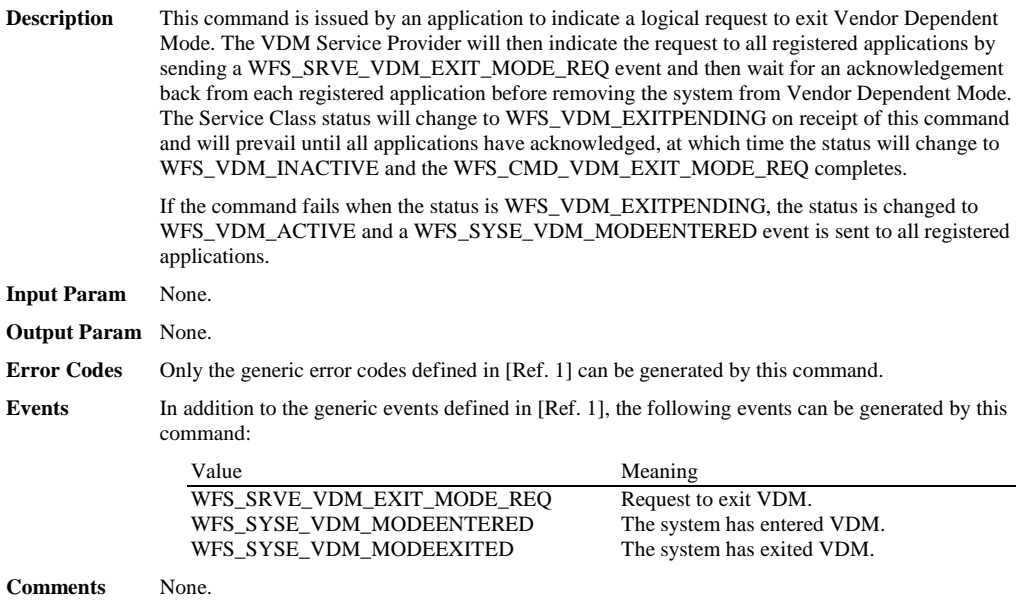

## <span id="page-21-0"></span>**5.4 WFS\_CMD\_VDM\_EXIT\_MODE\_ACK**

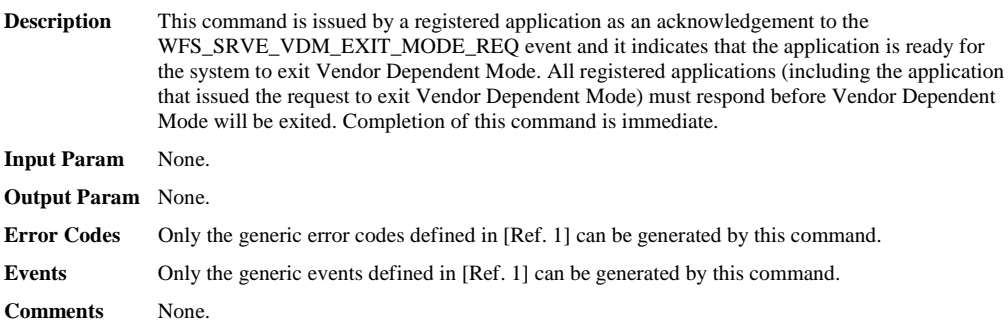

## <span id="page-22-0"></span>**5.5 WFS\_CMD\_VDM\_SET\_ACTIVE\_INTERFACE**

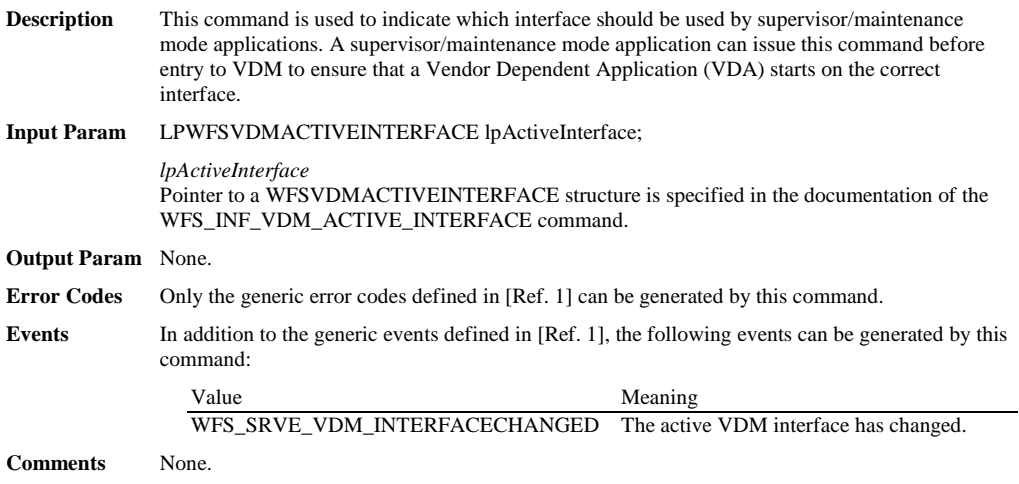

## <span id="page-23-1"></span>**6. Events**

# <span id="page-23-0"></span>**6.1 WFS\_SRVE\_VDM\_ENTER\_MODE\_REQ**

**Description** This service event is used to indicate the request to enter Vendor Dependent Mode.

**Event Param** None.

**Comments** None.

## <span id="page-24-0"></span>**6.2 WFS\_SRVE\_VDM\_EXIT\_MODE\_REQ**

**Description** This service event is used to indicate the request to exit Vendor Dependent Mode. **Event Param** None.

**Comments** None.

## <span id="page-25-0"></span>**6.3 WFS\_SYSE\_VDM\_MODEENTERED**

**Description** This system event is used to indicate that the system has entered Vendor Dependent Mode. **Event Param** None. **Comments** None.

# <span id="page-26-0"></span>**6.4 WFS\_SYSE\_VDM\_MODEEXITED**

**Description** This system event is used to indicate that the system has exited Vendor Dependent Mode. **Event Param** None. **Comments** None.

## <span id="page-27-0"></span>**6.5 WFS\_SRVE\_VDM\_INTERFACECHANGED**

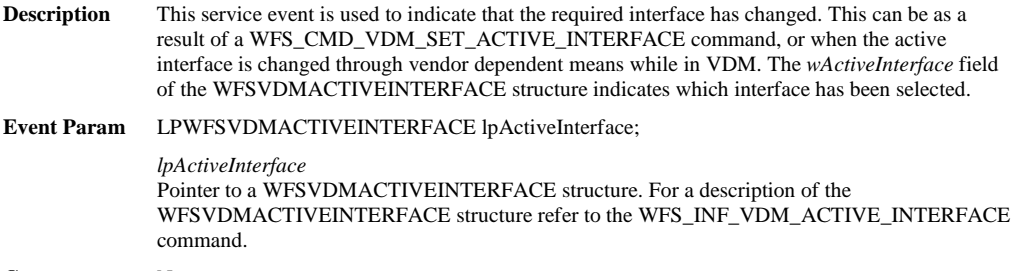

**Comments** None.

# <span id="page-28-0"></span>**7. C-Header file**

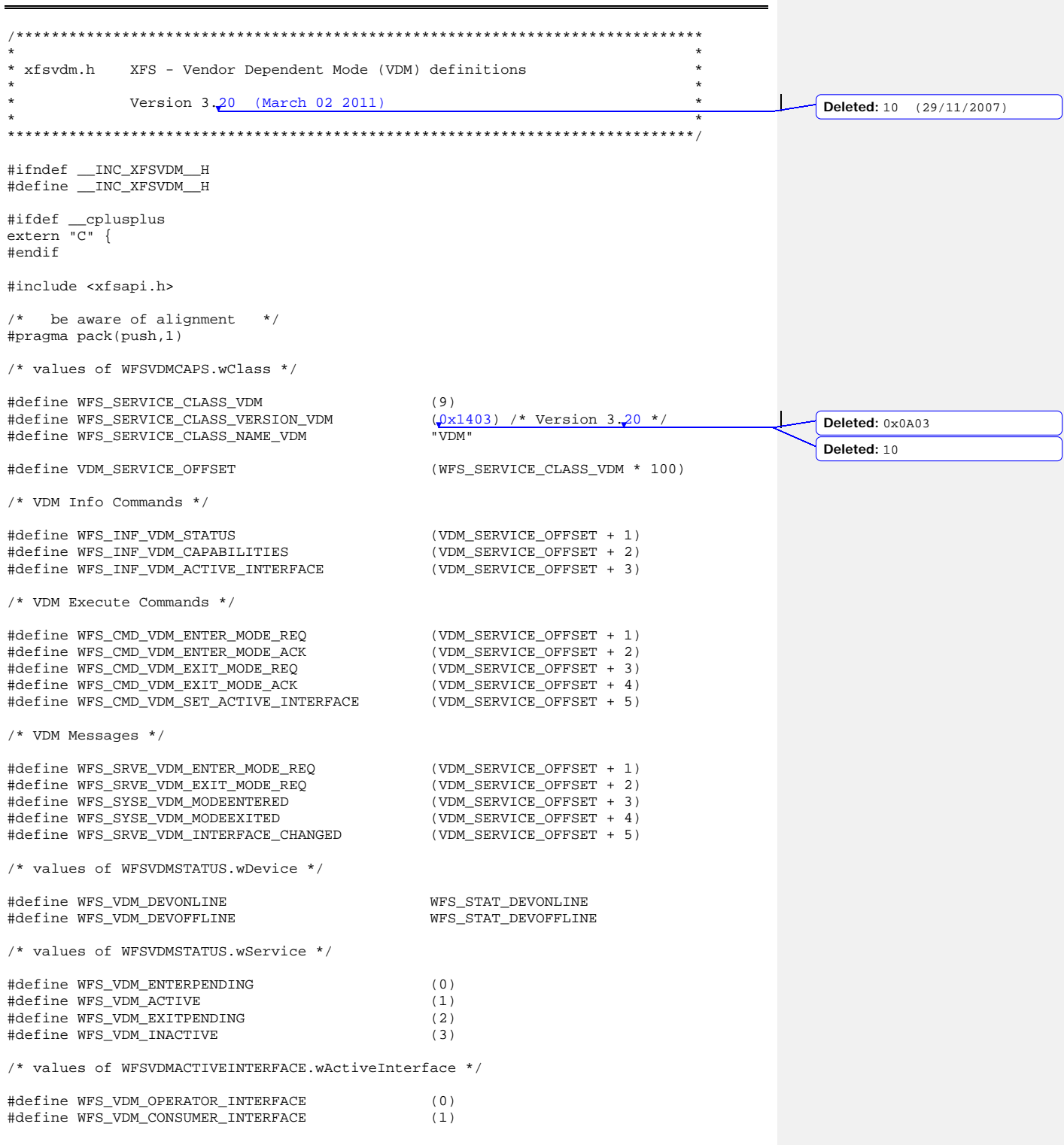

```
/*=================================================================*/
/* VDM Info Command Structures and variables */
/*=================================================================*/
typedef struct _wfs_vdm_appstatus
{
   LPSTR lpszAppID;<br>
WORD wAppStatus;
WORD wAppStatus;
} WFSVDMAPPSTATUS, *LPWFSVDMAPPSTATUS;
typedef struct _wfs_vdm_status
{
    WORD wDevice;<br>
WORD wService;
WORD wService;
 LPWFSVDMAPPSTATUS *lppAppStatus;
LPSTR lpszExtra;
} WFSVDMSTATUS, *LPWFSVDMSTATUS;
typedef struct _wfs_vdm_caps
{
    WORD <br>
WClass;<br>
LPSTR lpszExtra;
LPSTR lpszExtra;
} WFSVDMCAPS, *LPWFSVDMCAPS;
typedef struct _wfs_vdm_active_interface
{
WORD wActiveInterface;
} WFSVDMACTIVEINTERFACE, *LPWFSVDMACTIVEINTERFACE;
/*=================================================================*/
/* VDM Execute Command Structures */
/*=================================================================*/
/*=================================================================*/
/* VDM Message Structures */
/*=================================================================*/
/* restore alignment */
#pragma pack(pop)
#ifdef __cplusplus
```
} /\*extern "C"\*/ #endif #endif /\* \_\_INC\_XFSVDM\_\_H \*/